Ligabue definisce sé stesso un "pittore di animali". Con essi ha una sintonia speciale e sicuramente preferisce la loro compagnia a quella degli uomini. Nei cortili delle fattorie o nei boschi lungo il Po, l'artista osserva silenziosamente galli, asini, cavalli, gatti, buoi che ritrae mentre si muovono e si azzuffano come se fossero persone, viventi e parlanti.

ANTALIAN

DOMESTIC FOR

Gli animali domestici che incontra nel suo girovagare sono per lui i veri **protagonisti**, mentre gli uomini vengono relegati in un angolo o sullo sfondo del dipinto. Solo gli animali, pensava infatti Ligabue, sono capaci di vedere la realtà così com'è veramente. Proprio come lui.

4

Percorso a cura di "Senza titolo", in collaborazione con la Fondazione Ferrara Arte e le Gallerie d'Arte Moderna e Contemporanea di Ferrara in occasione della mostra *Antonio Ligabue. Una vita d'artista.*

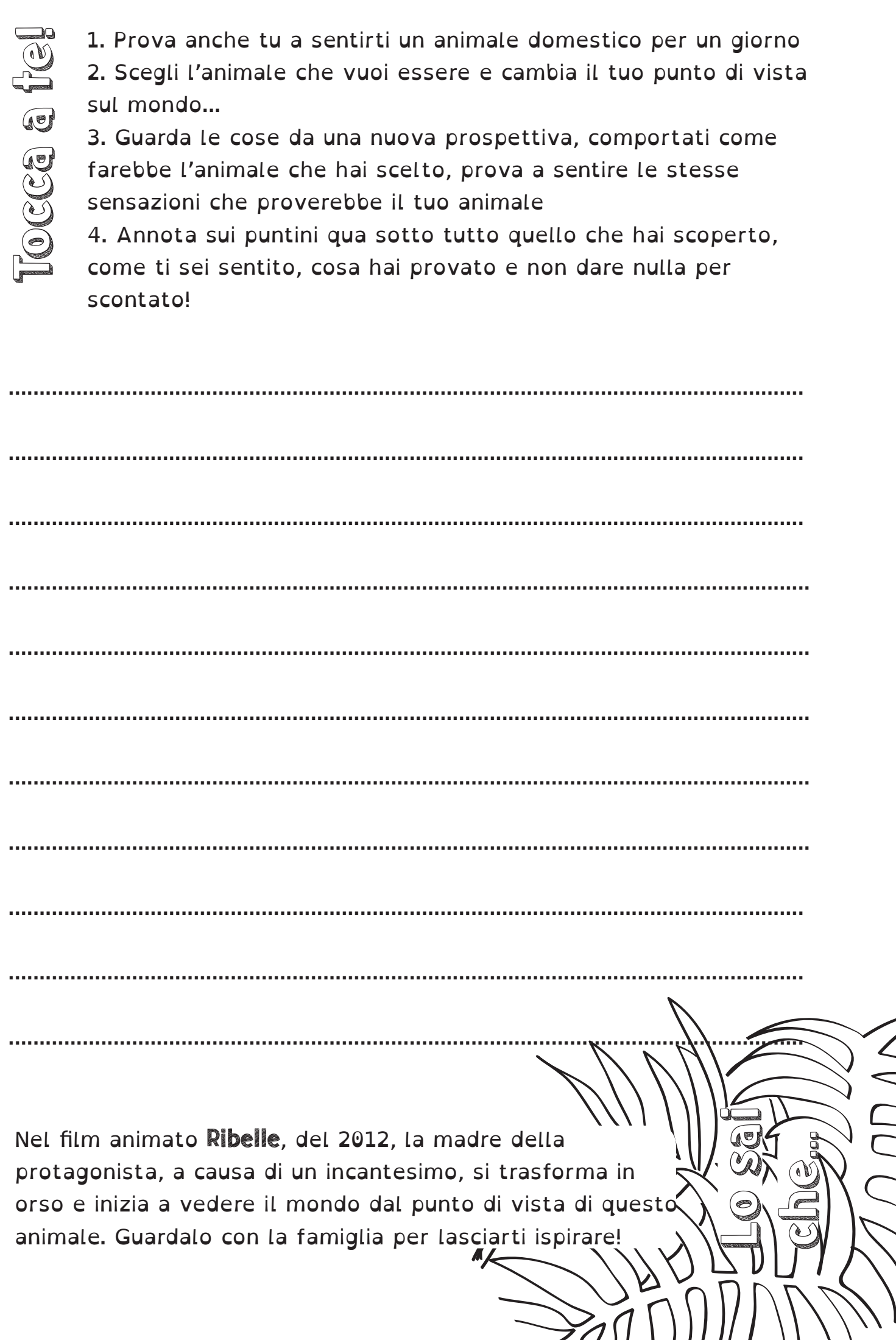